## **ctools - Bug #1844**

## **csresmap internal energy binning parameter became visible**

08/12/2016 03:26 PM - Mayer Michael

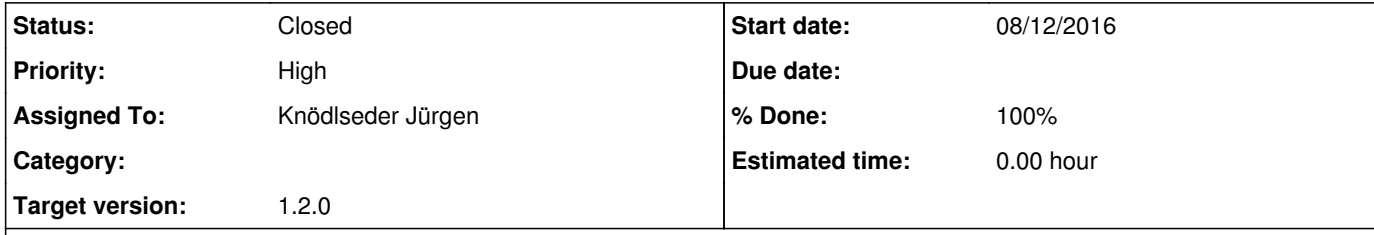

## **Description**

I am not sure when this happened, but it seems that the parameters for the internal energy binning for csresmap when from "h" to "a".

This is misleading, in particular for the number of energy bins that are queried:

Number of energy bins (0=unbinned)

The tool will correctly throw an exception if "0" is provided since we cannot construct a sky map with zero energy bins. The energy binning in csresmap is just for internal use to build the model cube with sufficient precision and not to loose too much statistics close to the threshold.

Therefore, the change should be reverted to make these parameters hidden again.

The description for enumbins should be changed to sth like "model cube energy bins". Maybe even an addbounds parameter could be added, similar to the stacked response computation tools.

It seems this problem is already present in the  $1.1.0$  release.

## **History**

**#1 - 09/26/2016 11:27 AM - Knödlseder Jürgen**

*- Status changed from New to Closed*

*- Assigned To set to Knödlseder Jürgen*

*- Target version set to 1.2.0*

*- % Done changed from 0 to 100*

I set back the parameter to hidden and changed the parameter query text to "Number of model cube energy bins".

Merged into devel